# **big brother betano**

- 1. big brother betano
- 2. big brother betano :site do betano
- 3. big brother betano :paradise poker

# **big brother betano**

#### Resumo:

**big brother betano : Explore as possibilidades de apostas em condlight.com.br! Registrese e desfrute de um bônus exclusivo para uma jornada de vitórias!**  contente:

O Super Bowl é um dos eventos esportivos mais esperados do ano, e muitas pessoas gostam de fazer suas apostas nos times que acham que vencerão a partida. No Brasil, é possível apostar online em sites de apostas desportivas autorizados. Mas qual é o melhor lugar para apostar no Super Bowl online? Neste artigo, você vai descobrir os melhores sites de apostas no Brasil. 1. Bet365

Bet365 é um dos sites de apostas desportivas mais populares no mundo todo, e oferece uma ampla variedade de opções de apostas para o Super Bowl. Você pode apostar em quem você acha que vencerá a partida, o placar final, o melhor jogador e muito mais. Bet365 também oferece excelentes bonificações e promoções para clientes brasileiros.

2. Rivalo

Rivalo é outro site de apostas desportivas popular no Brasil, que oferece uma variedade de opções de apostas para o Super Bowl. Você pode apostar em quem você acha que vencerá a partida, o placar final, o melhor jogador e muito mais. Rivalo também oferece um bônus de boasvindas generoso para novos clientes brasileiros.

[codigo mrjack.bet](https://www.dimen.com.br/codigo-mrjack.bet-2024-07-15-id-20259.html)

# **big brother betano**

As apostas desportivas são uma forma popular de se divertir e, possivelmente, ganhar dinheiro para um grande número de pessoas em big brother betano todo o mundo. No entanto, é importante ter informações confiáveis e atualizadas sobre as casas de apostas antes de se envolver nesta atividade. Neste artigo, vamos lhe apresentar tudo o que precisa de saber sobre como apostar no Betano no Telegram.

#### **big brother betano**

O Betano é uma plataforma de apostas online legal e regulamentada em big brother betano toda a Europa e no Brasil. Ele oferece uma ampla variedade de opções de apostas, desde jogos esportivos tradicionais como futebol e basquete, até eSports e eventos de entretenimento. No Telegram, existem vários grupos dedicados a oferecer as últimas notícias e informações sobre as apostas no Betano, bem como promoções e ofertas exclusivas para os seus usuários.

#### **Como Funcionam as Apostas no Betano?**

As apostas no Betano funcionam da seguinte forma: primeiro, você precisa criar uma conta na plataforma e fazer um depósito. Em seguida, você pode explorar as diferentes opções de apostas e escolher aquela que melhor se adapte às suas preferências e estilo de aposta. Para liberar o bônus de boas-vindas, o valor total deve ser apostado cinco vezes (5x) em big brother betano apostas esportivas, com odds de, no mínimo, 1.65. Qualquer esporte é elegível para o uso do bônus, com exceção dos esportes virtuais.

Para aproveitar o bônus, não é necessário usar um código promocional na Betano. Basta selecionar que deseja participar da promoção no momento do cadastro. Assim que o primeiro depósito for confirmado, você recebe o saldo extra na big brother betano conta e pode começar a apostar para desbloquear o valor.

### **Como se Junta a um Grupo do Betano no Telegram?**

Há vários grupos do Betano no Telegram que podem ser úteis para obter as últimas informações e ofertas sobre apostas online. Para se juntar a um deles, é simples: basta pesquisar no Telegram por "Betano" ou "Apostas Betano" e selecionar um grupo que você gostaria de se juntar.

### **Conclusão**

As apostas esportivas no Betano no Telegram podem ser uma forma emocionante e potencialmente lucrativa de se envolver no mundo dos esportes. Com as informações corretas e atualizadas, bem como as regras claras, você pode aproveitar ao máximo suas apostas e aumentar suas chances de sucesso. Boa sorte e boas apostas!

Agora que você sabe tudo sobre as apostas no Betano no Telegram, explore as diferentes opções e encontre o grupo que melhor se adapte às suas preferências e estilo de aposta. E lembre-se, sempre á rastrear informações confiáveis e faça as apostas de forma responsável.

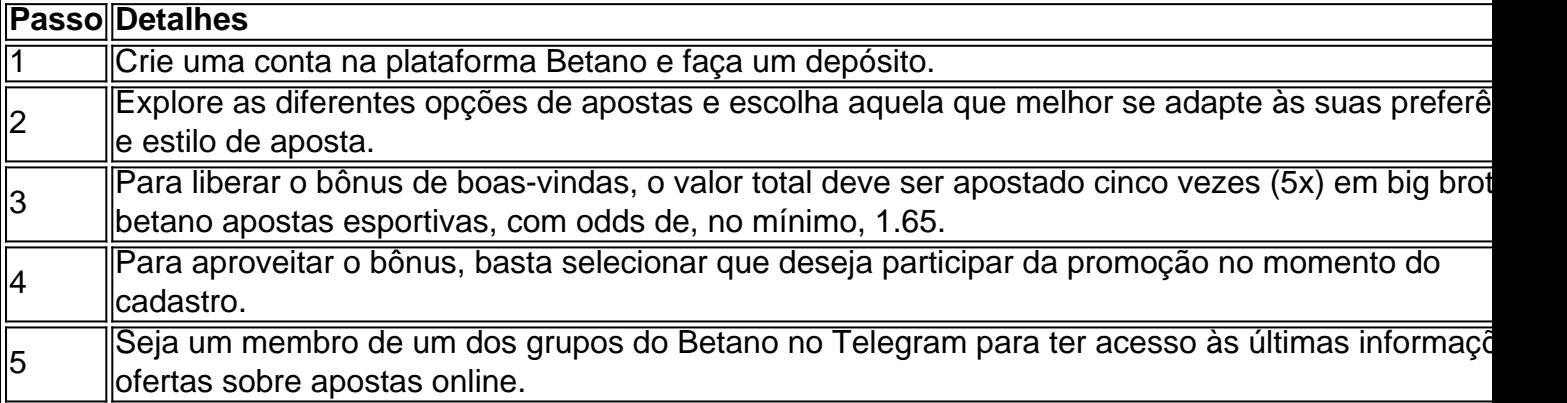

### **big brother betano :site do betano**

# **Conheça o Betano: Apliaciones de Apostas Esportivas de Confiança**

No mundo dos jogos e apostas online, encontrar um provedor confiável e legítimo pode ser um desafio. Com o Betano, você encontra essas qualidades e muito mais. Owned by Kaizen Gaming International Ltd, o Betana oferece a todos os seus usuários uma**plataforma direcionada para esportes**com ofertas promocionais diversificadas, incluindo um cupom de boas-vindas exclusivo para novos jogadores. Este artigo se concentrará em big brother betano uma**visão geral do Betano, incluindo seus serviços e benefícios**.

#### **Uma breve história do Betano**

O Betano foi lançado em**2024**como um serviço de apostas esportivas digital e desde então tem expandido para vários países fora do seu país de origem, Alemanha. Ele agora tem um**Website dedicado para big brother betano presença no Brasil**e esforça-se para continuar expandindose em big brother betano todo o mundo.

### **Entendendo as apostas de esportes do Betano**

As "**apostas desportivas"**permitem agrgar dinheiro ganhando para alguns esportes a estadios após acertar um determinado resultado. O betano offere APLICATIVOS MÓVEIS E DESKTOP PARA iOS E Android para apostar – um serviço rápido, prático e fácil.

### **Benefícios exclusivos do Betano para brasileiros**

- A opportunidade de fazer suas apostas em**real brasileiro (R\$)**.
- Uma gama diversificada de mercados de futebol à natação.
- Um**'Relacionamento você-o Betano' focando um atendimento ao cliente sob medida para as necessidades individuais.**
- Um website otimizado para dispositivos móveis e desktop.
- Um**cenário de segurança comprovado a tode os membros registrados.**

### **Começando a jogar**

Para investir nos espaços destino de jogo, os usuários podem criar suas contas Betano seguindo um procedimento regular, identificado abaixo:

- visitando o /codigo-cupom-betmotion-2024-07-15-id-20130.pdf
- facilitando informations pessoais requeridas
- efetuando o processo de admissão para assim podra fazer apostas.

### **Reflexões finais:**

Combinado com o seu já comprovado sistema de**serviços seguros e excelente atendimento ao cliente**, O Betano é uma das principais opções entre operadores APOSTAS ONLINE.

# **Como apostar em big brother betano futebol na Betano: uma breve introdução**

Se você é um fã de futebol e quer adicionar um pouco de emoção às suas partidas favoritas, apostar em big brother betano eventos esportivos pode ser uma ótima opção. No Brasil, uma plataforma popular para esse tipo de atividade é a Betano. Neste artigo, vamos lhe mostrar como apostar em big brother betano futebol na Betano, fornecendo dicas e informações úteis para começar.

# **Registro e verificação da conta**

Antes de começar a apostar, é necessário criar uma conta na Betano. Para isso, acesse o site oficial e clique em big brother betano "Registrar-se". Preencha o formulário com suas informações pessoais e verifique big brother betano conta através do seu endereço de e-mail ou número de telefone.

# **Depósito e créditos**

Após a verificação, é hora de fazer um depósito para ter créditos disponíveis para apostas. A Betano oferece várias opções de pagamento, como cartões de crédito, boleto bancário e carteiras eletrônicas. Escolha a que melhor lhe convier e siga as instruções fornecidas no site.

# **Como realizar uma aposta no futebol**

Agora que você tem créditos em big brother betano big brother betano conta, é hora de realizar big brother betano primeira aposta. No canto superior direito do site, clique em big brother betano "Esportes" e, em big brother betano seguida, selecione "Futebol" no menu à esquerda. Escolha a partida desejada e clique em big brother betano suas respectivas odds. Em seguida, insira o valor que deseja apostar e clique em big brother betano "Colocar aposta".

# **Tipos de apostas e estratégias**

A Betano oferece diferentes tipos de apostas, como resultado final, handicap, mais/menos de gols e muito mais. Para aumentar suas chances de ganhar, estude as equipes e os jogadores, analise as estatísticas e desenvolva uma estratégia. Não se esqueça de administrar seu orçamento e nunca coloque tudo em big brother betano uma única aposta.

# **big brother betano :paradise poker**

# **Apagão nacional de energia afeta o Equador**

Toda a nação do Equador foi atingida por uma falta de energia elétrica geral, deixando a nação de aproximadamente 18 milhões de pessoas sem energia, incluindo o sistema de metrô da capital, enquanto as autoridades trabalhavam para reparar linhas de transmissão defeituosas, disse um alto funcionário.

"Houve uma falha na linha de transmissão que causou uma desconexão big brother betano cascata, portanto, não há energia elétrica big brother betano escala nacional", disse o ministro das obras públicas Roberto Luque big brother betano uma publicação na quarta-feira. Luque também atua como ministro interino de energia.

### **Confusão nas ruas**

Um repórter da Reuters testemunhou confusão nas ruas de Quito, a capital, quando os semáforos pararam de funcionar. As operações do sistema de metrô de Quito também foram interrompidas.

"Devido a uma falha geral no sistema elétrico de energia interconectada nacional, a operação do Metrô de Quito é interrompida enquanto os sistemas são reinicializados e verificados", disse o sistema de metrô big brother betano uma publicação.

### **Efeitos do apagão**

Em algumas áreas do país, a queda de energia durou 20 minutos, mas relatos de meios de comunicação e usuários de mídias sociais indicaram que o problema continuou na maioria das cidades.

Emília Cevallos, garçonete big brother betano um restaurante ao norte da capital, Quito, disse que a queda de energia foi surpreendente.

"Pensamos que era apenas neste setor, mas quando saímos percebemos que, enquanto alguns estabelecimentos haviam conectado geradores, a maioria não tinha energia", disse ela. "As luzes de trânsito também não estavam funcionando."

### **Crise de energia**

Em abril, o presidente do Equador, Daniel Noboa, declarou uma emergência energética e anunciou cortes de energia planejados.

Apesar da seca que afeta a geração de energia hidrelétrica no país sul-americano, chuvas intensas no final de semana forçaram as autoridades a desligar três usinas hidrelétricas. As fortes chuvas provocaram um deslizamento de terra que matou pelo menos 17 pessoas e deixou 19 outras feridas. O desastre levou a suspensão das operações da OCP, pipeline de petróleo do Equador, que declarou força maior.

Author: condlight.com.br Subject: big brother betano Keywords: big brother betano Update: 2024/7/15 1:33:10